## **LAMPIRAN 2. FORMAT DATA PESERTA**

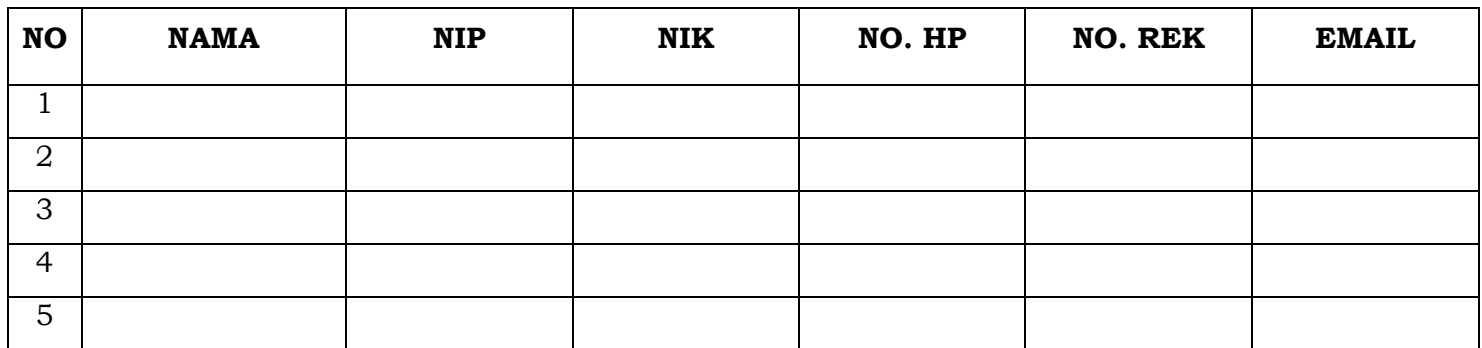